Муниципальное бюджетное учреждение дополнительного образования «Детская школа искусств № 2» г. Новоалтайска Алтайского края

Одобрено: Заместитель-директора по УВР 12 января 2023 г.

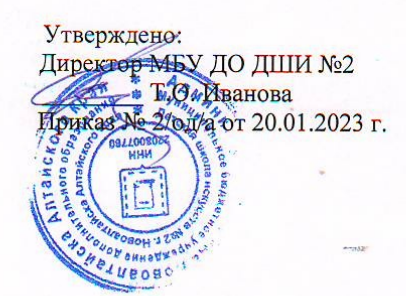

#### ДОПОЛНИТЕЛЬНАЯ ОБЩЕРАЗВИВАЮЩАЯ ОБЩЕОБРАЗОВАТЕЛЬНАЯ ПРОГРАММА В ОБЛАСТИ ИЗОБРАЗИТЕЛЬНОГО ИСКУССТВА

предметная область «художественно-творческая подготовка»

УЧЕБНЫЙ ПРЕДМЕТ

# «Компьютерная графика»

Срок освоения 4 года

Составитель: преподаватель художественного отделения Савченко Т.А.

Обсуждена и принята на заседании Совета школы Протокол № 1 от 19 января 2023 г.

# **Содержание**

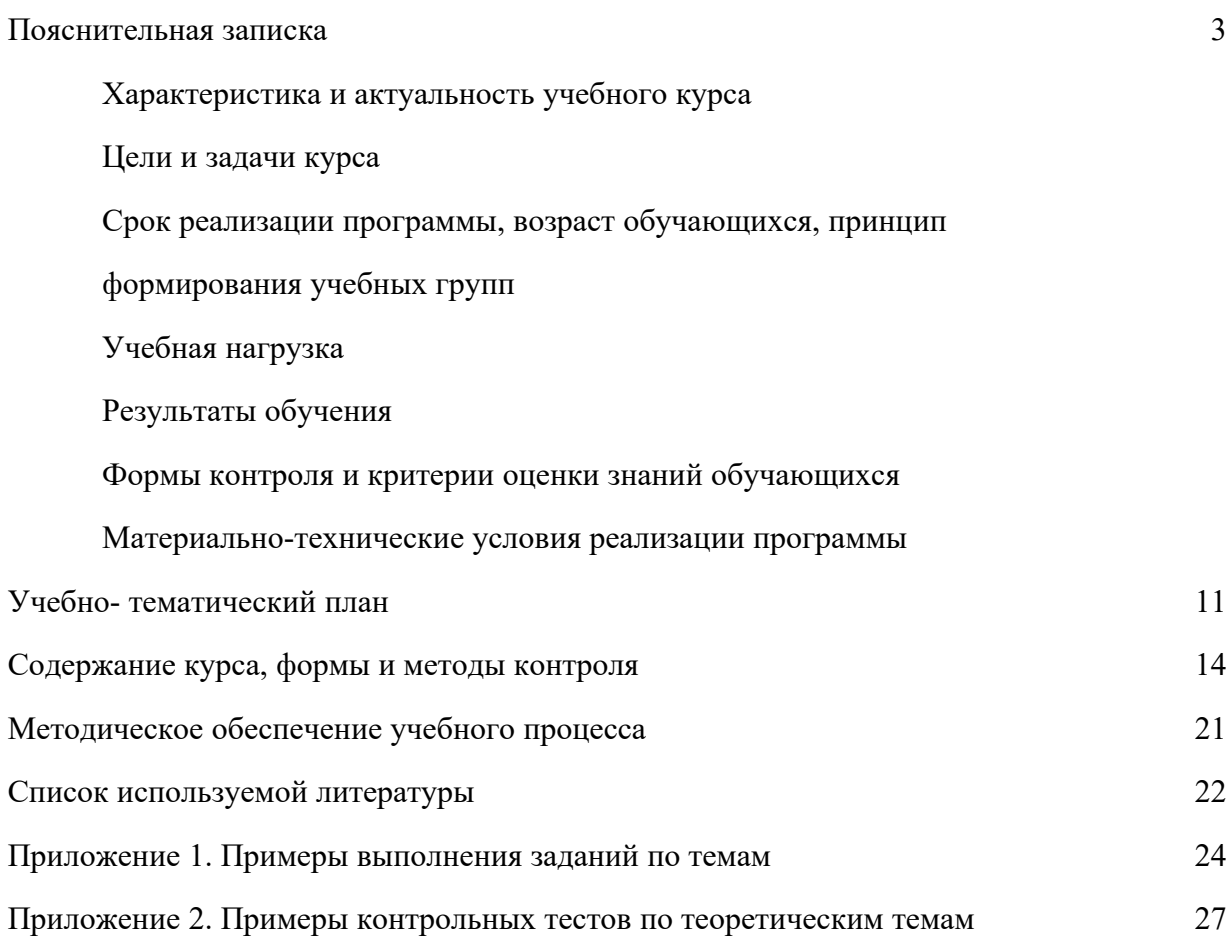

#### **Пояснительная записка**

В последние десятилетия компьютерная графика получила широкое распространение, как благодаря быстрому развитию вычислительной техники, так и огромным возможностям применения компьютерной графики в различных областях.

Работа с компьютерной графикой - одно из самых популярных направлений использования персонального компьютера, причем занимаются этой работой не только профессиональные художники и дизайнеры. На любом предприятии время от времени возникает необходимость в подаче рекламных объявлений в газеты и журналы, в выпуске рекламной листовки или буклета. Без компьютерной графики не обходится ни одна современная программа. Работа над графикой занимает до 90% рабочего времени программистских коллективов, выпускающих программы массового применения. Основные трудозатраты в работе редакций и издательств тоже составляют художественные и оформительские работы с графическими программами.

Область применения компьютерной графики не ограничивается одними художественными эффектами. Во всех отраслях науки, техники, медицины, в коммерческой и управленческой деятельности используются построенные с помощью компьютера схемы, графики, диаграммы, предназначенные для наглядного отображения разнообразной информации. Конструкторы, разрабатывая новые модели автомобилей и самолетов, используют трехмерные графические объекты, чтобы представить окончательный вид изделия. Архитекторы создают на экране монитора объемное изображение здания, и это позволяет им увидеть, как оно впишется в ландшафт. Информация, содержащаяся в изображении, представлена в наиболее концентрированной форме, и эта информация, как правило, более доступна для анализа: для ее восприятия получателю достаточно иметь относительно небольшой объем специальных знаний.

Для художника владение графическими редакторами позволяет значительно расширить круг решаемых задач. Кроме того, работа с графическими редакторами неизбежно повышает общую компьютерную грамотность учащегося, которая в настоящее время является одним из признаков образованного человека. Даже человеку, совершенно не знакомому с компьютером, она даёт необходимые первичные навыки работы.

Возникла компьютерная графика из потребностей конструкторов и дизайнеров. Сейчас же с нею в основном ассоциируются видеоэффекты в рекламных роликах и фантастических фильмах. На самом деле компьютерная графика гораздо более многообразна и многофункциональна. Поэтому и определений компьютерная графика имеет очень много. В разных источниках это понятие трактуется по разному.

1 Компьютерной графикой называют область информатики, занимающуюся проблемами получения различных изображений (рисунков, чертежей, мультипликации) на компьютере.

2 Так же часто ее выделяют как отдельную отрасль знаний, представляющую комплекс аппаратных и программных средств, используемых для формирования, преобразования и выдачи информации в визуальной форме на средства отображения ЭВМ.

3 Еще КГ определяют как совокупность методов и приемов для преобразования при помощи ЭВМ данных в графическое представление.

В широком смысле слова, компьютерная графика - это все, для чего используется визуальная, образная среда отображения на мониторе. Если сузить понятие до практического использования, под компьютерной графикой будет пониматься процесс создания, обработки и вывода изображений разного рода с помощью компьютера. Так же компьютерная графика определяется в пределах данного курса.

Основной акцент в практической части курса компьютерной графики сделан на изучение графических редакторов: программ, предназначенных для создания и редактирования компьютерных изображений. В теоретической части основными являются положения о цифровом представлении графической информации. В курсе компьютерной графики проведено знакомство с двумя основными её ветвями - растровой и векторной графиками, а также основами трехмерной графики.

Векторная графика представляет изображение как набор объектов (точки, прямые, окружности, прямоугольники и т.д.). Объектам присваиваются некоторые атрибуты, например, толщина линий, цвет заполнения. Рисунок хранится как набор координат, векторов и других чисел, характеризующих набор примитивов. Растровая графика оперирует двумерным массивом (матрицей) пикселов. Каждому пикселу сопоставляется значение — яркости, цвета, прозрачности — или комбинация этих значений. Растровый образ имеет некоторое число строк и столбцов. Объемная графика позволяет моделировать трехмерные макеты различных объектов, повторяя их геометрическую форму и имитируя материал, из которого они созданы.

Целью общеразвивающей программы по учебному предмету «Компьютерная графика» в области изобразительного искусства является формирование необходимых теоретических знаний в области компьютерной графики и практических умений и навыков работы с цифровыми изображениями в растровых и векторных графических редакторах, а также овладение основами работы с трехмерными изображениями.

Программа рассчитана на учащихся, не имеющих специальных знаний в области электронно-вычислительной техники и программного обеспечения, поэтому курс начинается уроками компьютерной грамотности и изучением стандартного графического редактора операционной системы Windows.

Темы и задания построены по принципам последовательности, доступности, наглядности, распределены - «от простого к сложному» и рассчитаны на их выполнение в классе без домашних заданий.

Вначале каждой темы объясняются необходимые теоретические сведения (элементы управления, рабочие процедуры, принципы и методы работы). Далее учащимся предлагается ряд упражнений, практическое выполнение которых необходимо для более полного усвоения материала.

Проверка теоретических знаний осуществляется письменно в форме тестов, устно- фронтальных опросов. По итогам одной и нескольких тем в зависимости от сложности изученного материала учащимся выполняется индивидуальная работа. Проверка уровня практических навыков осуществляется по результатам выполнения самостоятельной работы.

В курсе осуществляется изучение трех крупнейших графических редакторов, представителей растровой, векторной и объемной график:

- Adobe Photoshop CS3 – графический редактор, основным предназначением которого является работа с растровой графикой.

- CorelDRAW- программа, основанная на принципах векторной графики.

- 3d Max- пакет для работы с трехмерными объектами.

#### **Цели и задачи курса**

#### **Образовательные цели:**

- знакомство с основными аспектами цифрового представления графической информации и понятиями компьютерной графики;

- изучение видов компьютерной графики: растровой и векторной, особенностей создания и обработки изображений каждого вида;

- изучение возможностей графических редакторов по созданию и обработки различных изображений.

#### **Воспитательная цель:**

- формирование устойчивого интереса к творческой деятельности и самостоятельной работе над изображениями;

- формирование готовности профессионального самоопределения.

#### **Развивающие цели:**

- повышение компьютерной грамотности учащихся;

- развитие творческих способностей и навыков художественного восприятия, визуального мышления;

- приобретение и развитие навыков работы с графическими пакетами по средствам освоения возможностей инструментария программ: Paint, Adobe Photoshop, CorelDRAW, 3dMax;

#### **Задачи курса:**

- освоение изобразительных средств, инструментов и команд работы графических программ Paint, Adobe Photoshop, CorelDRAW, 3dMax;

- самостоятельное использование учащимися возможностей программ для создания и обработки изображений.

# **Срок реализации программы, возраст обучающихся, принцип формирования учебных групп**

Общеразвивающая программа в области изобразительного искусства по учебному предмету «Компьютерная графика» разработана на основе и с учетом федеральных государственных требований. Срок реализации программы по учебному предмету «Компьютерная графика»- 4 года.

Программа адаптирована и доступна для учащихся с 11-12 лет, учитывает возрастные и психологические особенности данного возраста.

Курс рассчитан на занятия в мелкогрупповой форме, численность учащихся в группе составляет от 4 до 8 человек. Малокомплектные группы позволяются повысить эффективность учебного процесса, так как такая форма занятий помогают преподавателю построить процесс обучения в соответствии с принципами дифференцированного и индивидуального подходов.

#### **Учебная нагрузка**

Примерный учебный план по компьютерной графике рассчитан на 33 недели учебного года по два занятия в неделю, по полтора академических часа каждое. Годовая нагрузка составляет 99 часов, всего за 4 года обучения 396 учебных часов.

#### **Результаты обучения**

Результатом реализации программы по предмету «Компьютерная графика» является приобретение обучающимися следующих знаний, умений и навыков:

- знаний об устройстве и работе компьютера и периферийных устройств;

- знаний о цифровом представлении графической информации;

- знаний основных понятий компьютерной графики, видов и принципов работы с ними;

- умений работы с растровыми изображениями в графических редакторах;

- навыков настройки инструментария в растровом графическом редакторе Adobe Photoshop для получения планируемого результата;

- умений работать с изображениями, построенных по принципам векторной графики;

- навыков по созданию и редактированию контуров и объектов в векторном графическом редакторе CorelDRAW;

- умений работать с объемными сценами в трехмерном графическом редакторе;

- навыков по созданию и редактированию трехмерных объектов в 3 dMax;

- навыков работы с графическим планшетом.

#### **Формы контроля и критерии оценки знаний обучающихся**

Программа предусматривает следующие виды контроля:

- текущий

- промежуточный контроль и

- итоговую аттестацию.

Текущий контроль знаний осуществляется:

- по теоретическим темам в форме контрольного теста или устного опроса;

- по практике- проверка выполнения практического задания в электронном виде на мониторе компьютера;

Промежуточный контроль осуществляется по нескольким разделам программы в форме творческой работы, которая оформляется и в печатном виде помещается в портфолио обучающегося. В конце каждого года проходит итоговый просмотр портфолио.

Итоговая аттестация обучающихся проходит в форме презентации дипломной работы. Дипломная работа представляет собой индивидуальный творческий проект обучающегося по одной из предложенных на выбор тем:

1) оформление художественной книги;

2) пакет документов в едином стилевом решении (буклет, проспект, визитные карточки и т.д);

3) трехмерная модель дизайна интерьера.

Дипломный проект может выполнен с использованием любого из изученных графических редакторов. Программа для реализации разработанного проекта выбирается самим обучающимся.

Критерии оценок

По результатам текущей (практические задания), промежуточной и итоговой аттестации выставляются оценки: «отлично», «хорошо», «удовлетворительно».

5 (отлично) – обучающийся самостоятельно выполняет все задачи в графических редакторах на высоком уровне, его работа отличается оригинальностью идеи, грамотным исполнением, творческим подходом.

4 (хорошо) – ученик справляется с поставленными перед ним задачами, но прибегает к помощи преподавателя. Работа выполнена, но есть незначительные ошибки.

3 (удовлетворительно) – ученик выполняет задачи, но делает грубые ошибки или постоянно прибегает к помощи преподавателя.

#### **Материально-технические условия реализации программы**

Класс должен быть оснащен компьютерным оборудованием и специализированной мебелью (одноместные ученические столы для компьютера (ГОСТ 11015-93) со стульями). Количество ученических компьютеров, необходимых для оснащения кабинета должно быть из расчета одной машины на одного обучающегося. Оптимально от 4-х до 7-ми станций. Каждый ученический компьютер, кроме стандартного периферийного оборудования должен иметь графический планшет для работы в растровых программах.

Рабочее место преподавателя также должно быть оснащено компьютером с периферийными устройствами. С компьютера преподавателя должен осуществляться доступ к сети интернет. Класс также должен быть оснащен проектором, подключенным к преподавательскому компьютеру, экраном или доской (белой) для демонстрации.

Все компьютеры класса необходимо объединить в локальную сеть.

Требование к ученическому компьютеру обусловлены работой в 3 и 4 классе с трехмерным графическим пакетом.

Минимальные требования:

- 2 GB оперативной памяти
- Процессор Intel или AMD 2.4 ГГц
- Видео карта не менее 256мб памяти

Оптимальный вариант:

- Минимум 4 GB оперативной памяти (то есть двухканальный режим)
	- Центральный процессор AMD 64 или же Intel 64 технология SSE2.
- Не менее трех гигабайт на жестком диске свободного пространства
	- На жестком диске файл подкачки объемом четыре гигабайта

 Видеоадаптер именно с поддержкой технологий Direct3D 9, Direct3D 10 или же OpenGL (512 MB видеопамяти)

### **Учебно- тематический план дополнительной образовательной программы по учебному предмету «Компьютерная графика»**

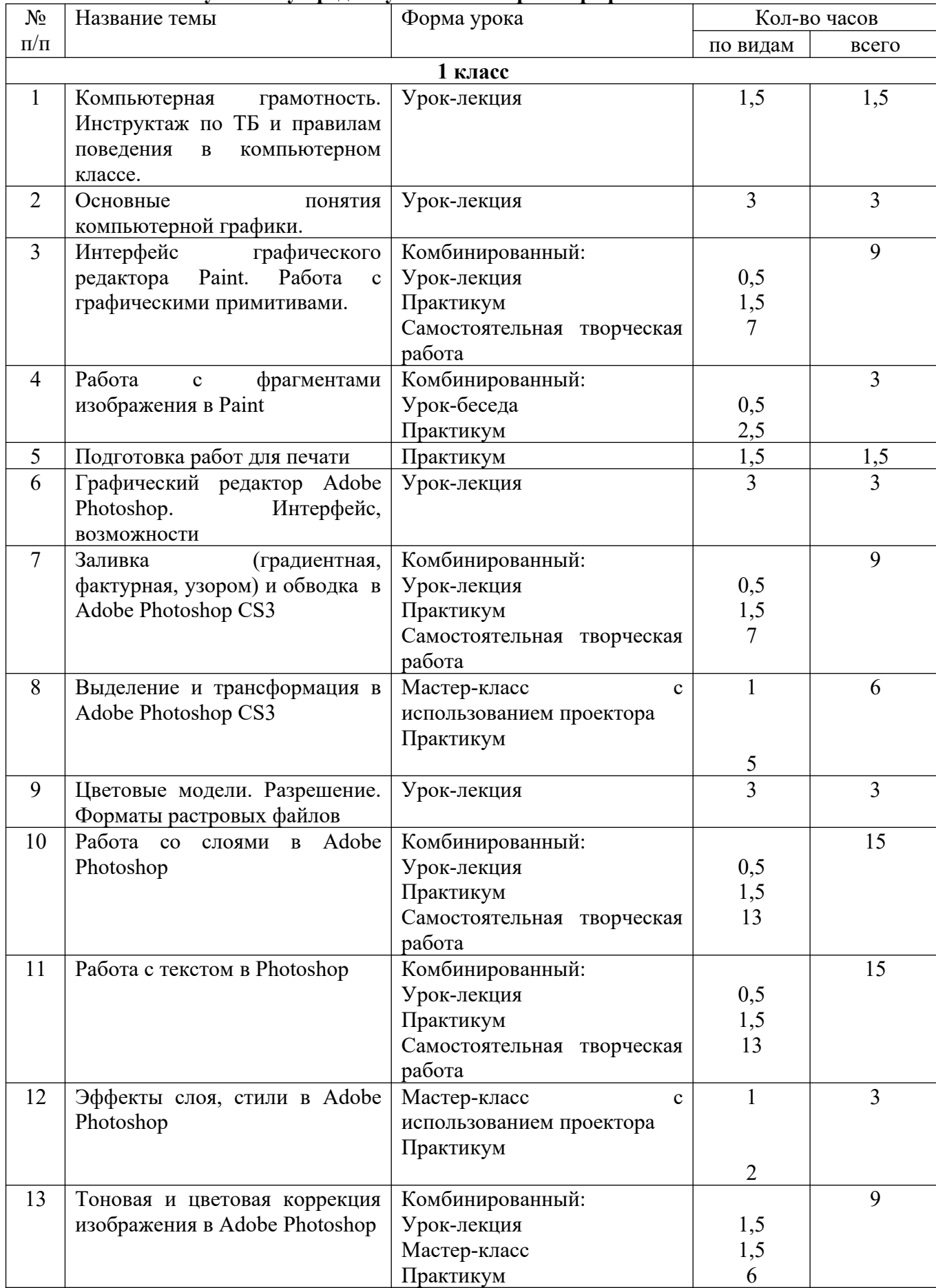

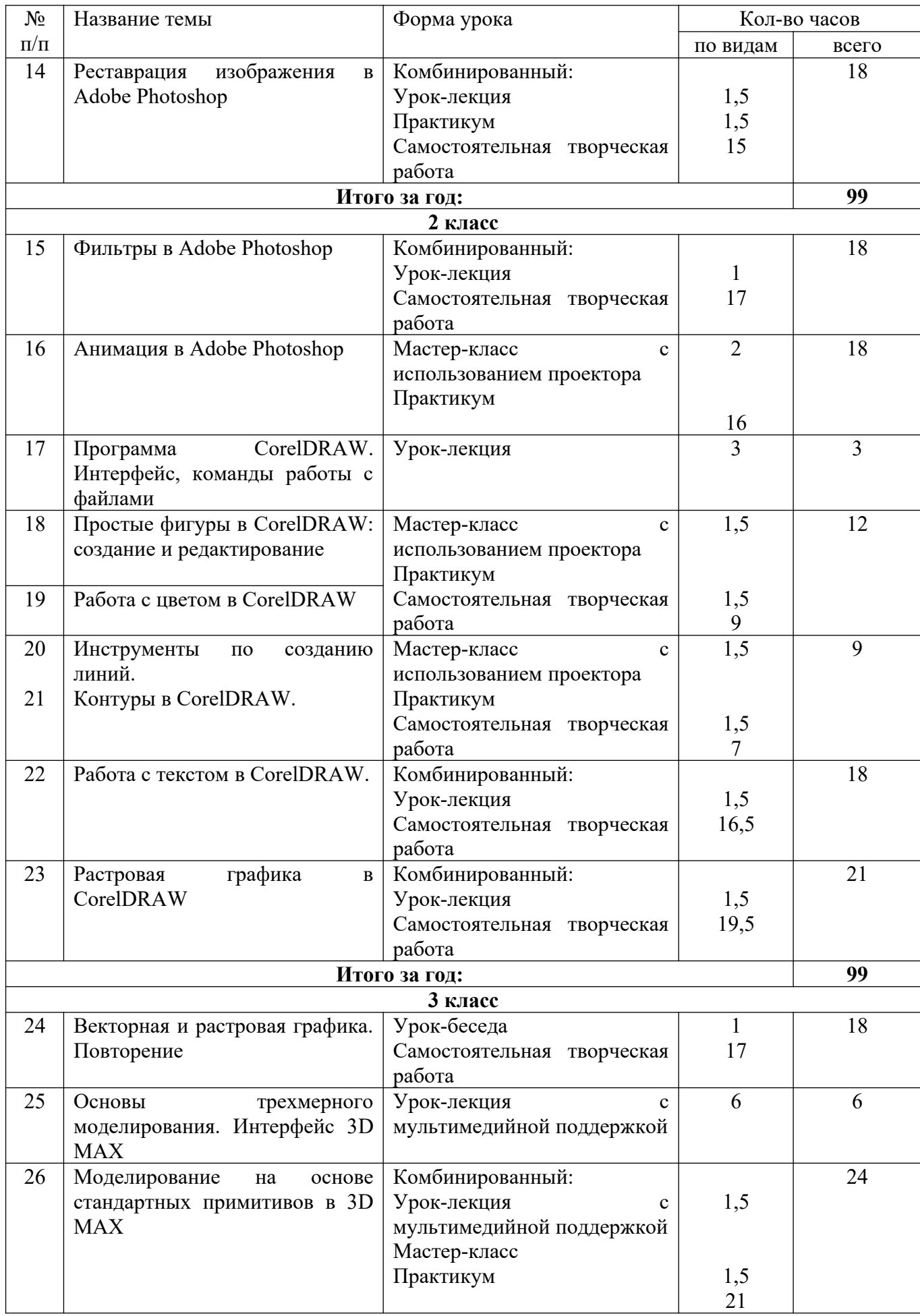

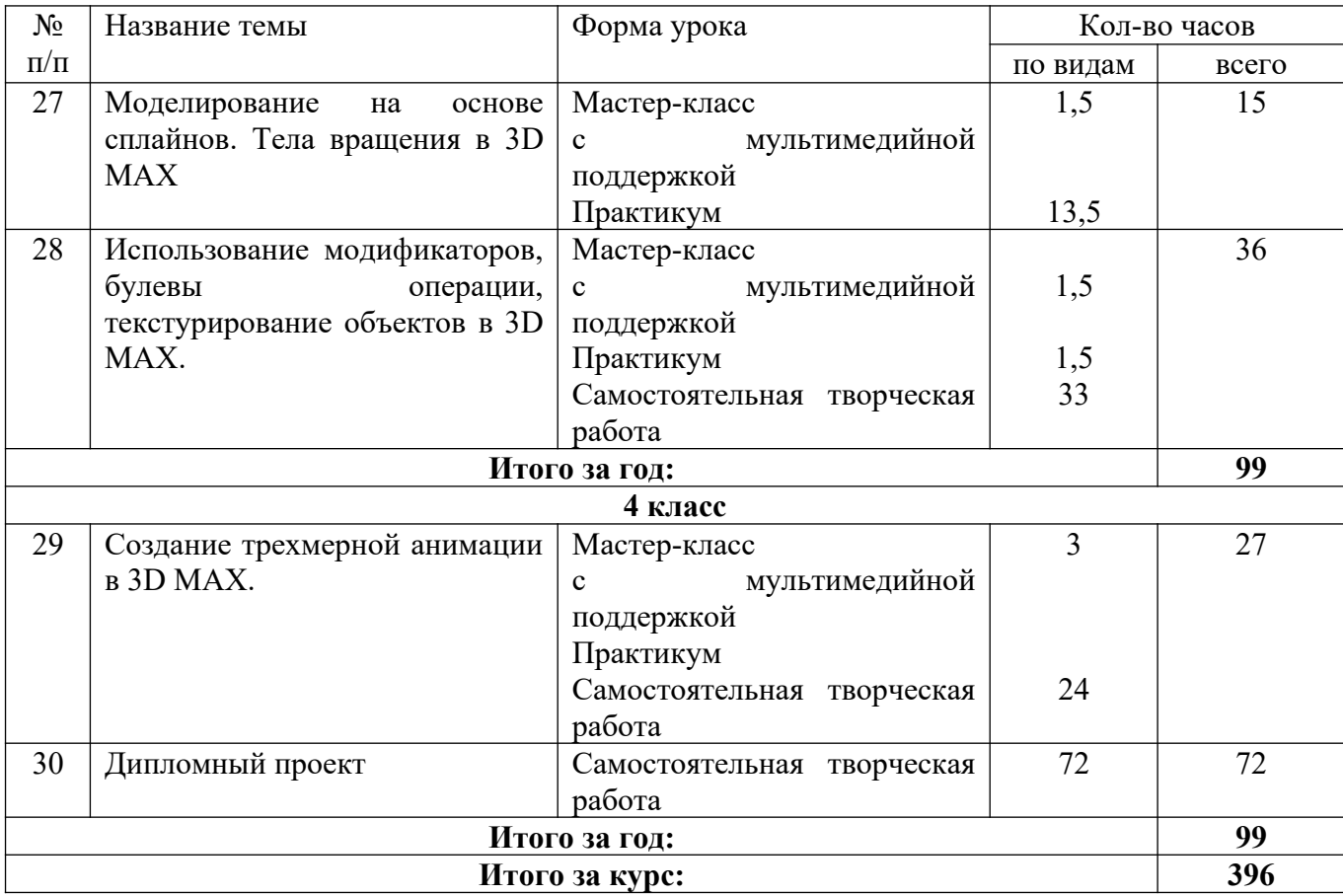

# **Содержание предмета «Компьютерная графика»**

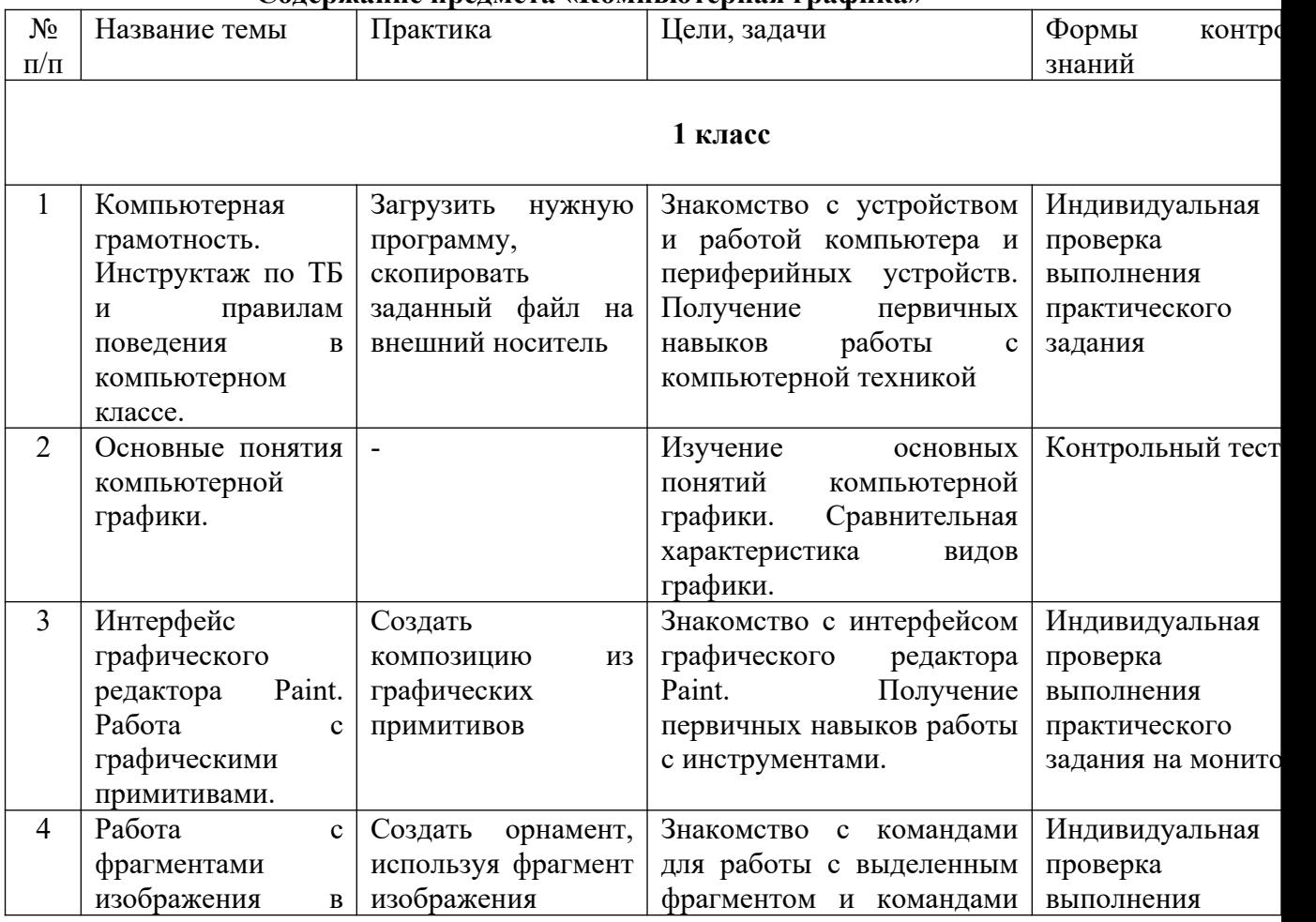

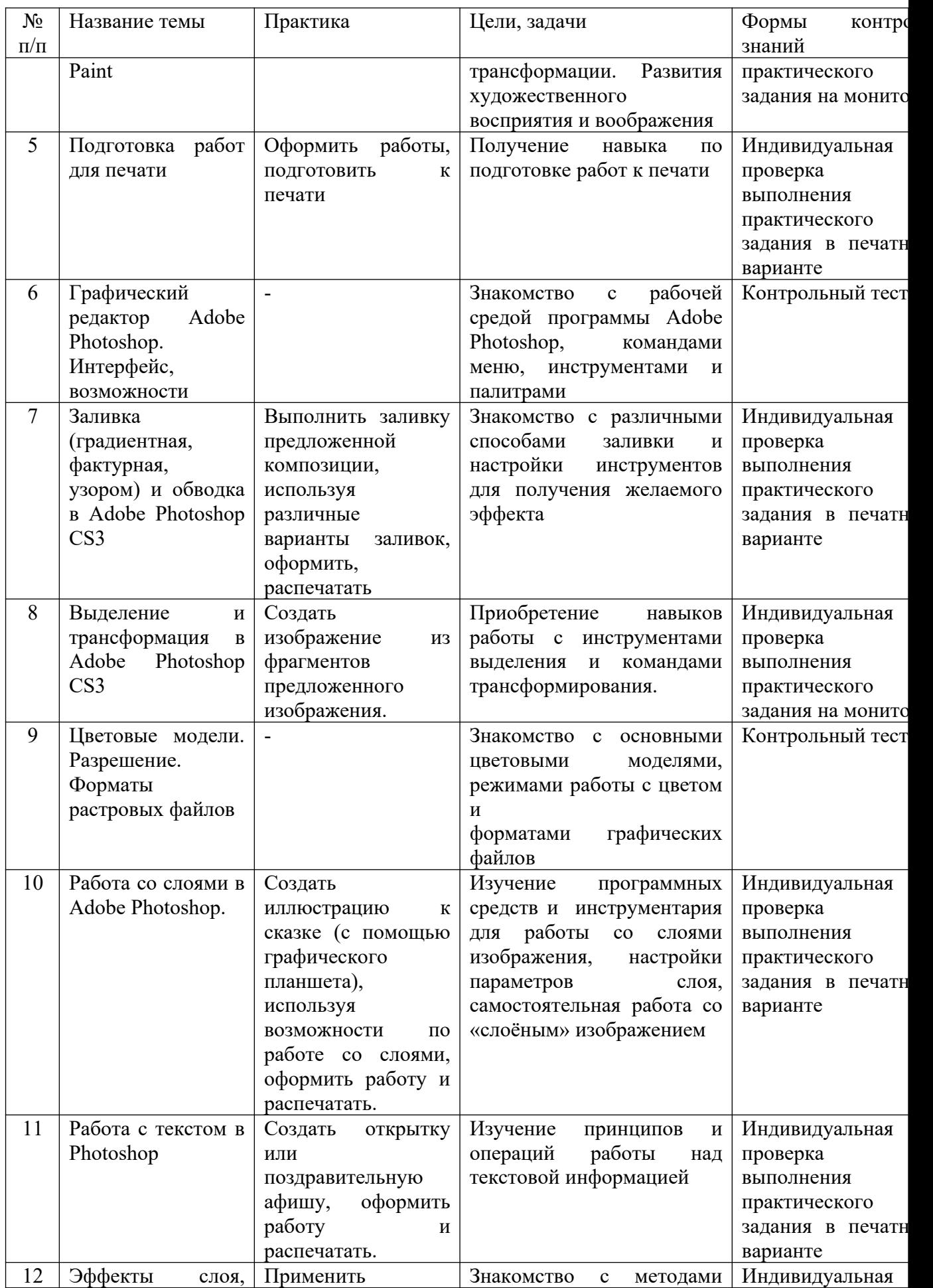

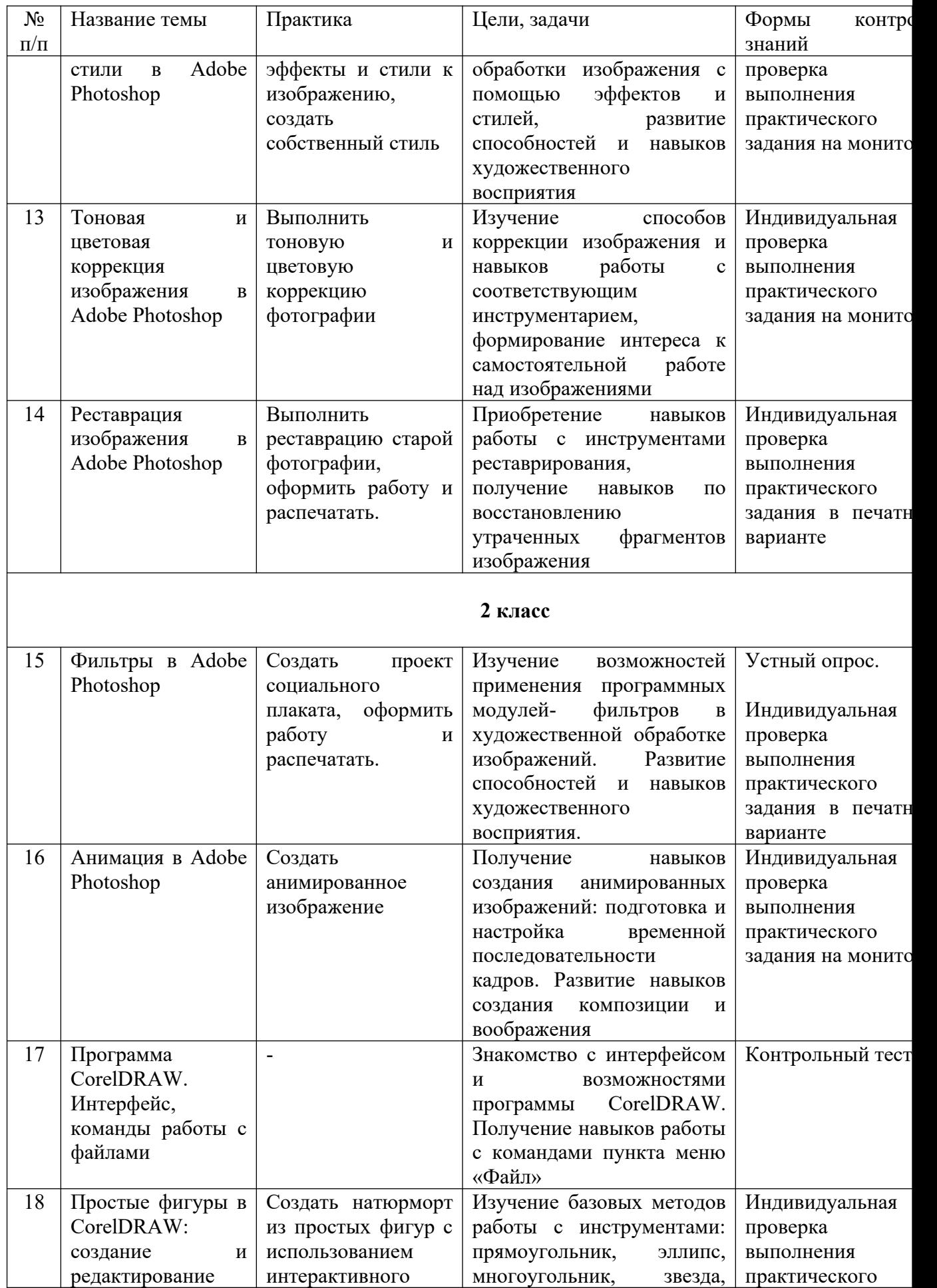

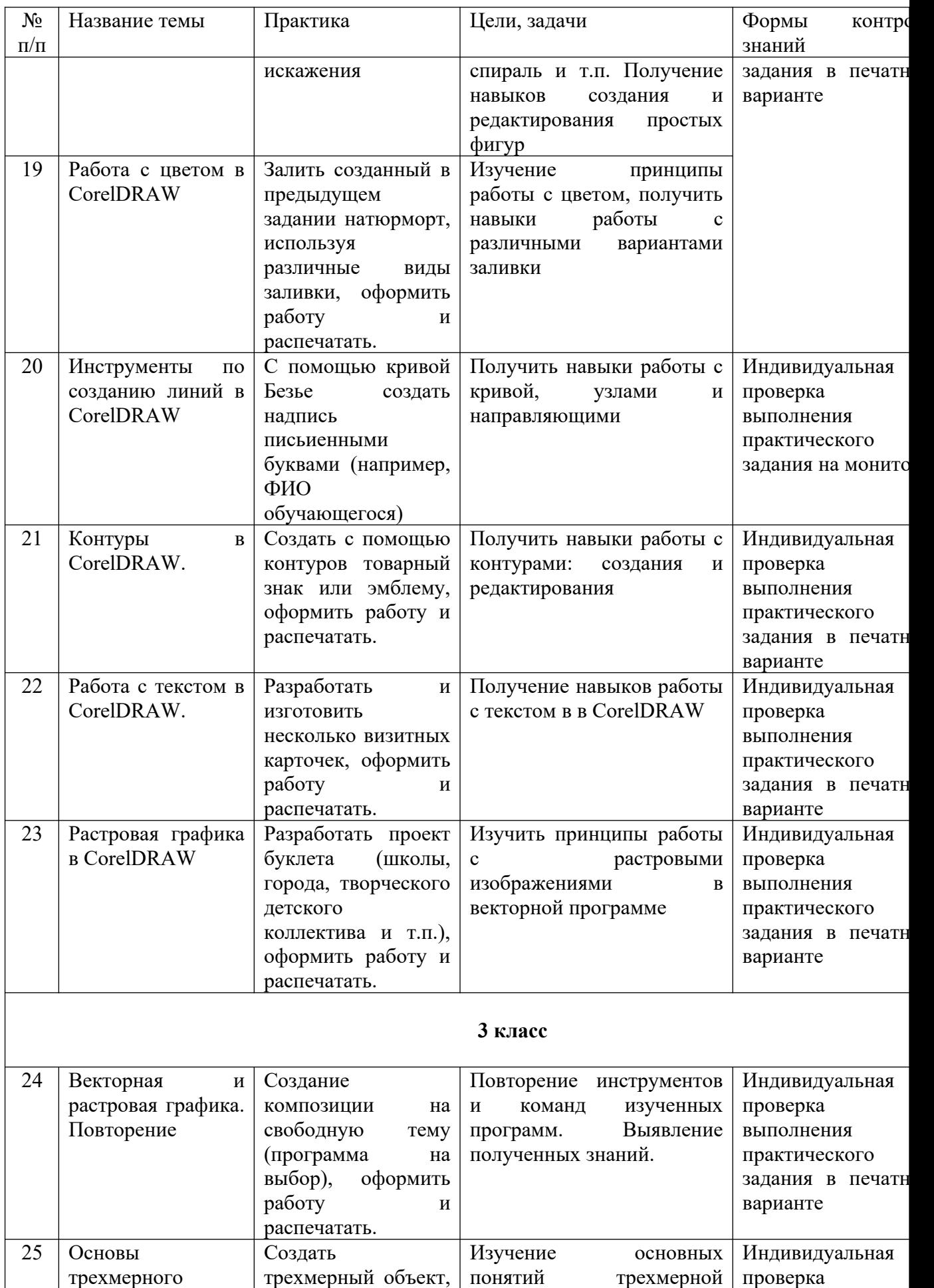

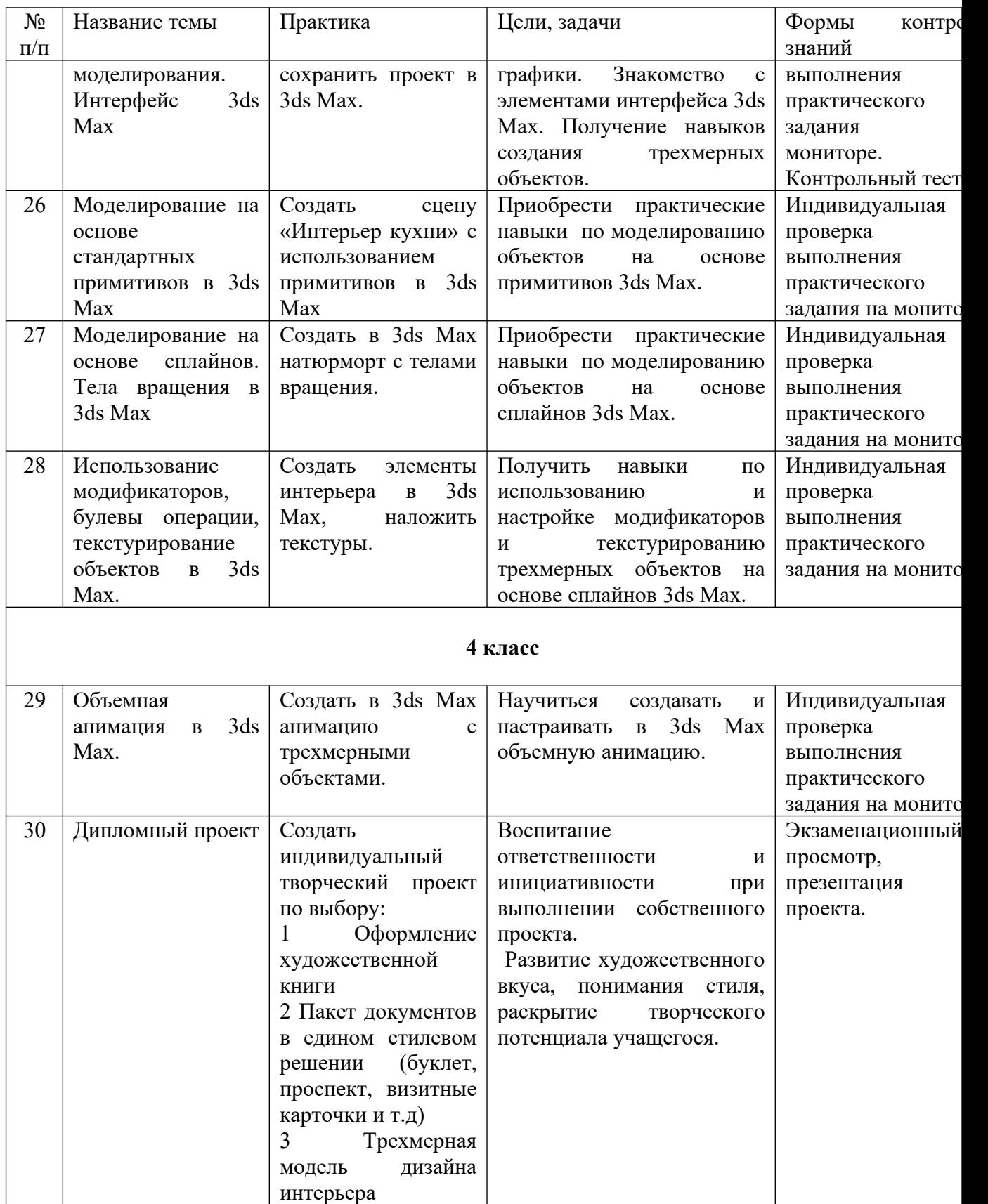

#### **Методическое обеспечение учебного процесса**

В учебной деятельности в рамках программы используются следующие методы обучения: словесный (лекция, беседа), наглядный (показ, демонстрация приёмов работы с мультимедийной поддержкой), практический (выполнение заданий, упражнений и творческих проектов).

Большинство уроков программы имеют общую методическую структуру подачи учебного материала: лекция и мастер-класс с мультимедийной поддержкой, практикумвыполнение обучающимися практических заданий на закрепление изученного материала, выполнение индивидуальной творческой работы. Формы занятий по каждой теме расписаны в учебно-тематическом плане во втором разделе данной программы.

Наиболее часто используемой формой проведения занятий по компьютерной графике является комбинированный урок. Обучение проходит с чередованием теоретического и практического материала, мастер-классов с мультимедийной поддержкой, что позволяет охватить всю группу, и индивидуальной работы с каждым обучающимся во время выполнения самостоятельной творческой работы. Такое разнообразие обусловлено спецификой изучаемого предмета, и используется в целях повышения эффективности учебного процесса.

В целях разностороннего развития творческой личности ребёнка выпускной экзамен по компьютерной графике проходит в форме презентации, каждый выпускник представляет свою выпускную работу. Целью программы является не только получение практических навыков пользования графическими редакторами, но и формирование у обучающегося своего подхода к работе с цифровыми изображениями, умения видеть конечную цель работы, формулировать для себя задачи, умения представить свой проект и рассказать о нём.

#### **Список используемой литературы:**

1 Бондаренко С., Бондаренко М. 3ds Max 9. Библиотека пользователя (+DVD). – СПб.: Питер, 2007. – 640с.

2 Гурский Ю.А., Гурская И., Жвалевский А.В. Компьютерная графика: Photoshop CS2, Corel DRAW X3, Illustrator CS2. Трюки и эффекты.- СПб.: Питер, 2008.- 992с.

3 Гурский Ю.А., Жвалевский А.В. Photoshop CS3. Библиотека пользователя (плюс CD с видеокурсом). - СПб.: Питер, 2008.- 608с.

4 Гурский Ю.А., Жвалевский А.В. Photoshop CS4. Библиотека пользователя (плюс CD с видеокурсом). - СПб.: Питер, 2009.- 288с.

5 Заика А.А. Компьютерная обработка цифровых фотографий. Photoshop CS2. Самоучитель.- М.: АСТ; СПб.: Сова, 2007.- 415с.

6 Клосковски Мэтт. Слои в Photoshop. Полное руководство по применению самого эффективного средства. – М: Вильямс, 2011. – 304с.

7 Комолова Н. Самоучитель CorelDRAW X6. - СПб.: БХВ-Петербург, 2012. - 338с.

8 Ларченко Д.А., Келле-Пелле А.В. Интерьер: дизайн и компьютерное моделирование (плюс CD).- СПб.: Питер, 2007.- 478с.

9 Леонтьев В.П. Новейшая энциклопедия компьютера. – М.: ОАО «ОЛМА Медиа  $\Gamma$ рупп», 2011. – 960с.

10 Миловская О. Дизайн архитектуры и интерьеров в 3ds Max Design. - СПб.: БХВ-Петербург, 2012. – 240с.

11 Обручев В. Adobe Photoshop CS6. Официальный учебный курс. – М.: ЭКСМО,  $2013. - 432c.$ 

12 Сибрина Т.П. Adobe Photoshop CS3 на примерах.- СПб.: БХВ-Петербург, 2007.- 496с.

13 Скрылина С. Секреты создания монтажа и коллажа в Photoshop CS5 на примерах.- СПб.: БХВ-Петербург, 2011. – 282с.

14 Смолина М.А. CorelDRAW X3. Самоучитель.- М.: ООО «И.Д.Вильямс», 2007.- 640с.

15 Харьковский А.В. 3ds Max 2013. Лучший самоучитель.- СПб.: «Астрель», 2012.- 480с.

16 Вотяков Е. Компьютерная графика для художников (электронный ресурс), режим доступа: http://www.ujack.narod.ru/web-book/first01.htm, свободный.

17 Photoshop CS4-CS5: уроки волшебства для начинающих и не только (электронный ресурс), видео-курс, 2011, режим доступа: http://www.nntt.org/viewtopic.php?

f=996&t=164367&sid=7871d70b30428f2953e4d1c429459a00, свободный

Приложение 1 **Примеры выполнения заданий по темам**

# **Тема: «Работа с графическими примитивами в Paint».**

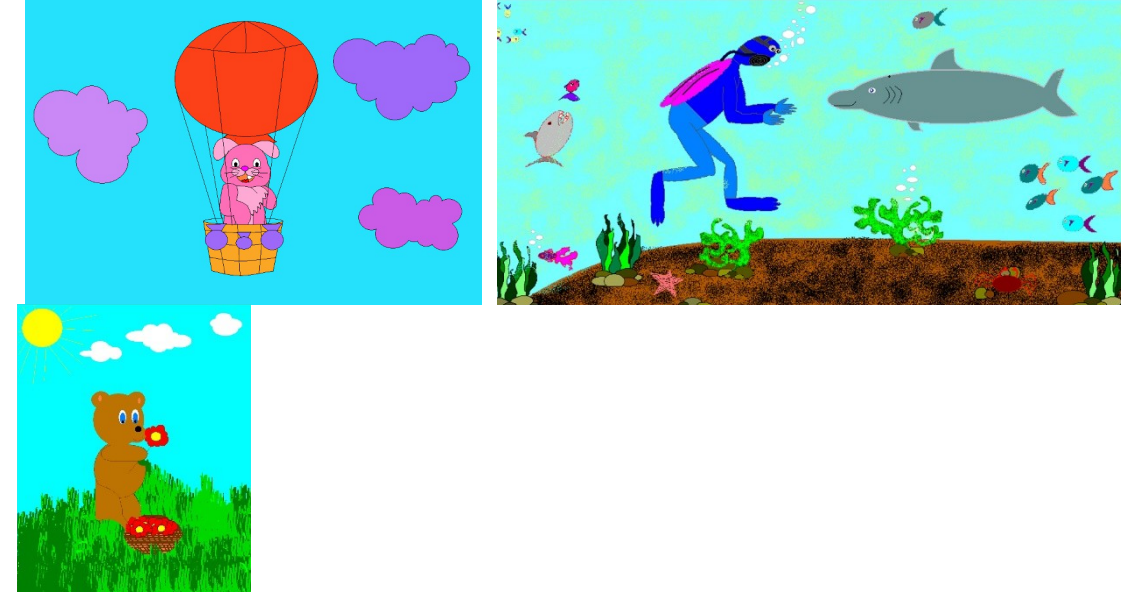

**Тема: «Работа с фрагментами изображения в Paint. Создание орнамента».**

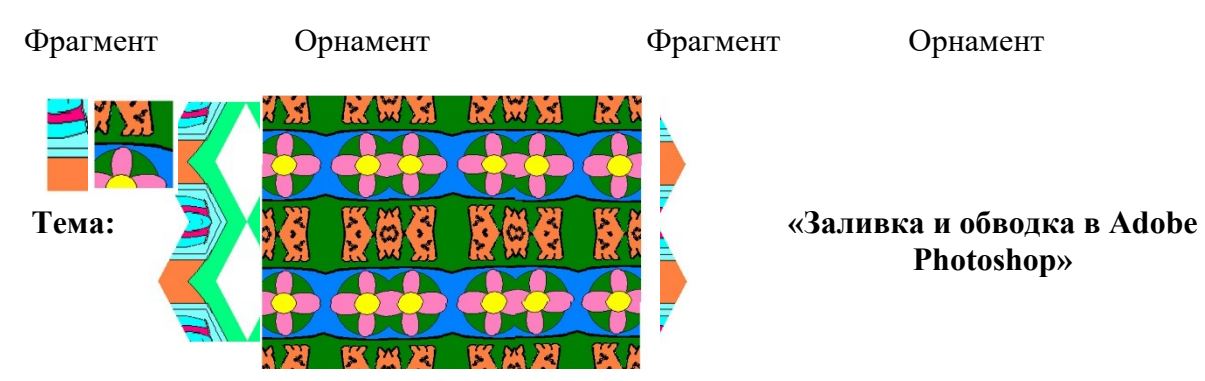

**Photoshop»**

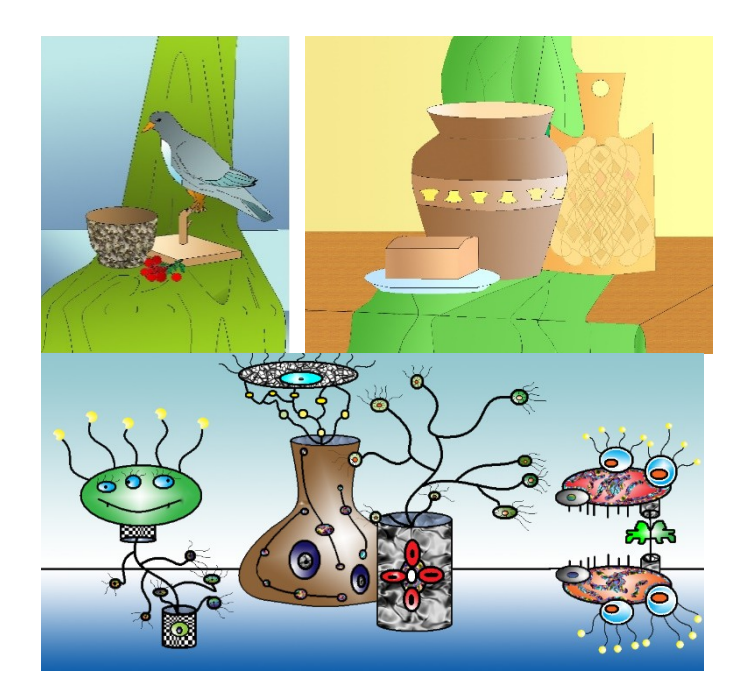

**Тема «Работа со слоями в Adobe Photoshop. Иллюстрация к сказке» (с помощью графического планшета)**

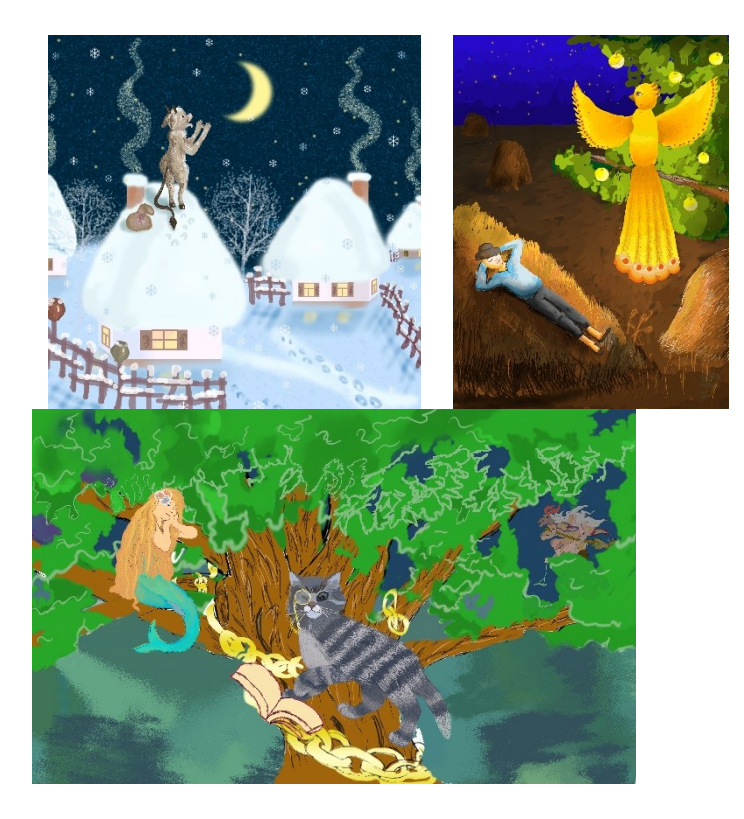

**Тема «Работа с текстом в Adobe Photoshop. Поздравительная открытка»**

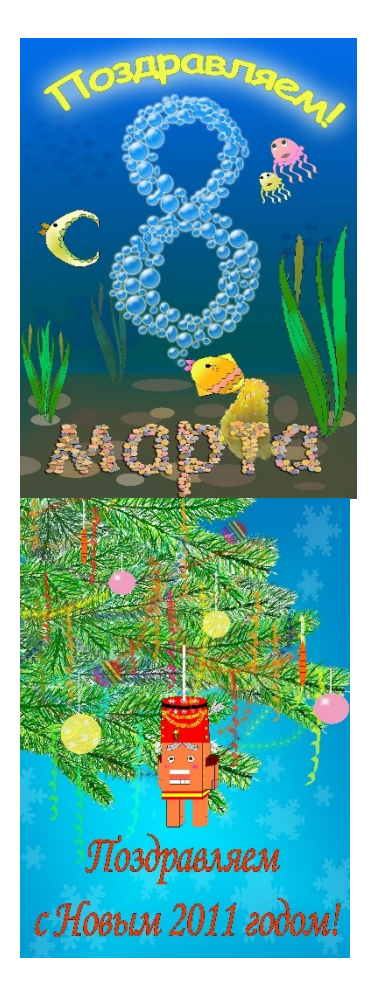

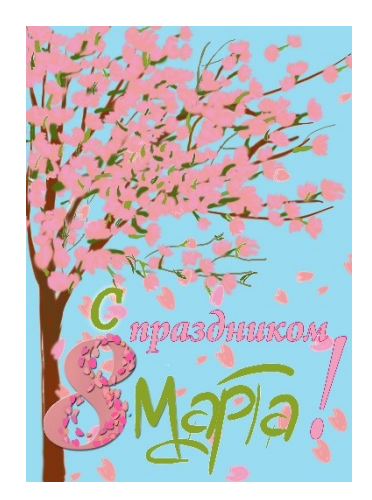

**Тема «Реставрация изображений в Adobe Photoshop»**

Исходные изображения Отреставрированные изображения

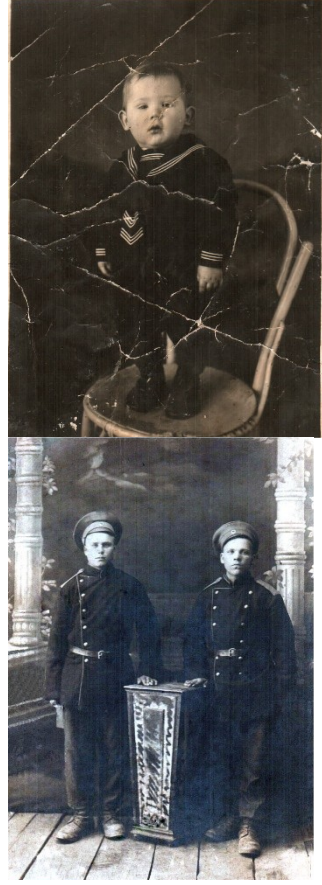

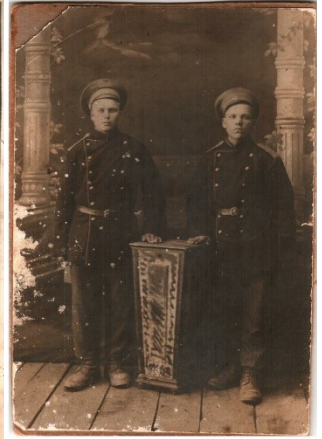

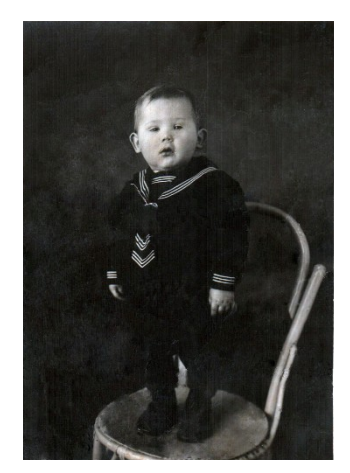

**Тема «Фильтры в Adobe Photoshop. Плакат на социальную тему»**

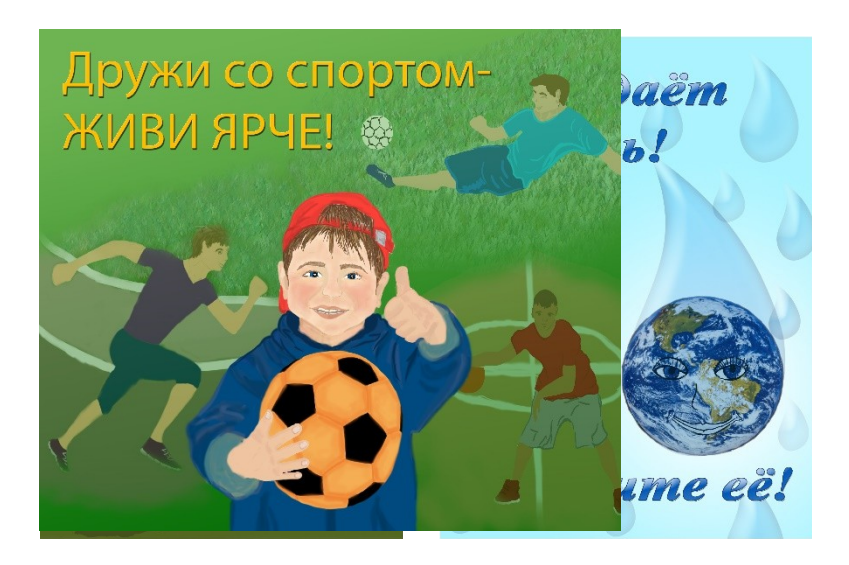

# **Темы «Простые фигуры в CorelDRAW. Создание и редактирование. Работа с цветом. Натюрморт (Цветы)»**

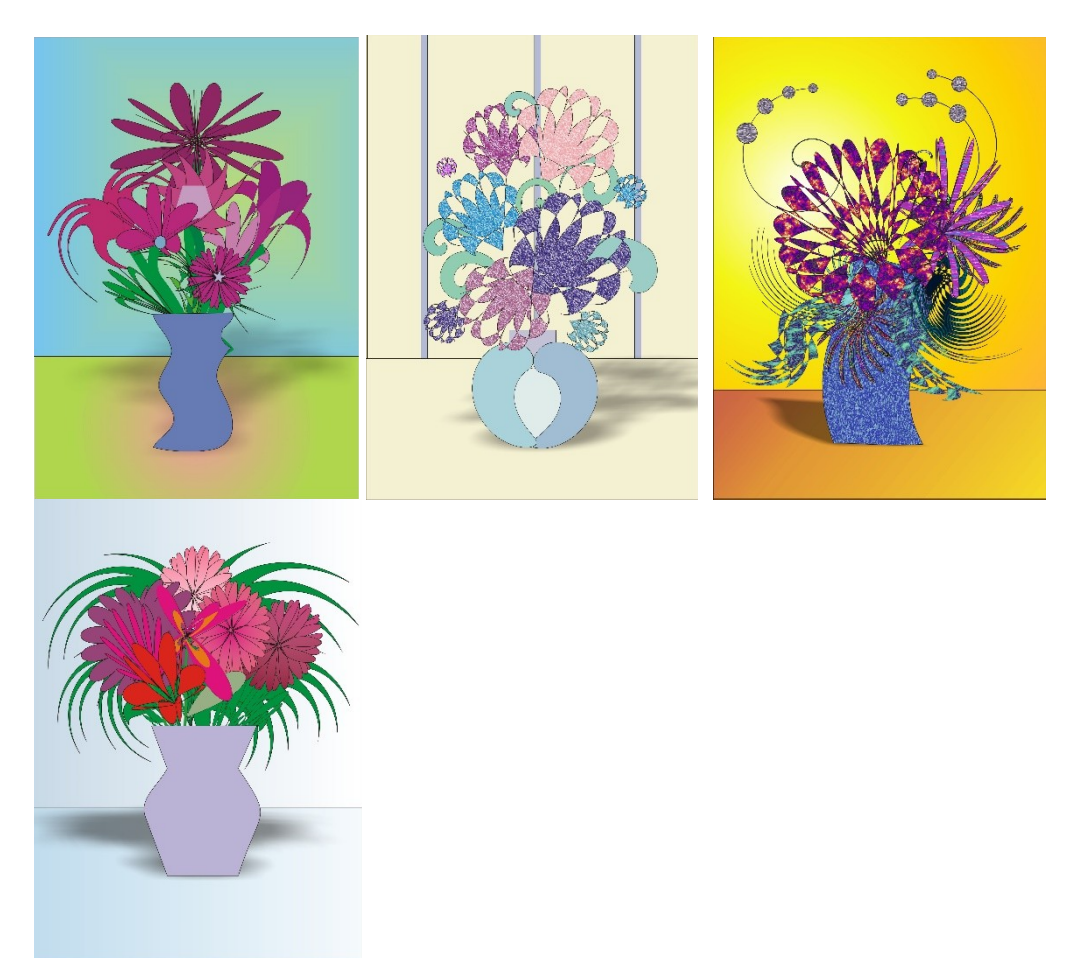

**Тема «Инструменты по созданию линий в CorelDRAW. Работа с контурами. Эмблема».**

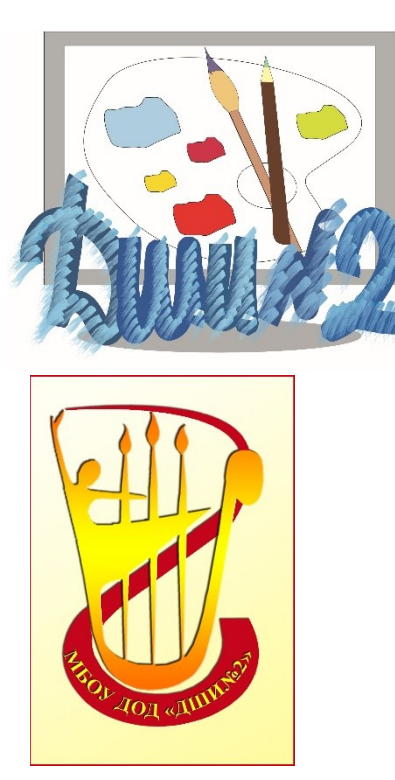

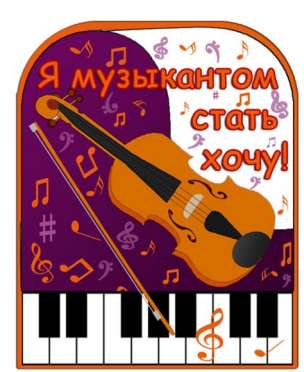

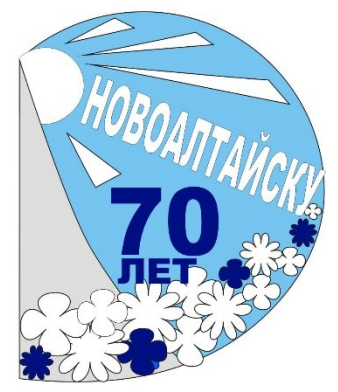

# **Тема «Работа с текстом в CorelDRAW. Визитная карточка».**

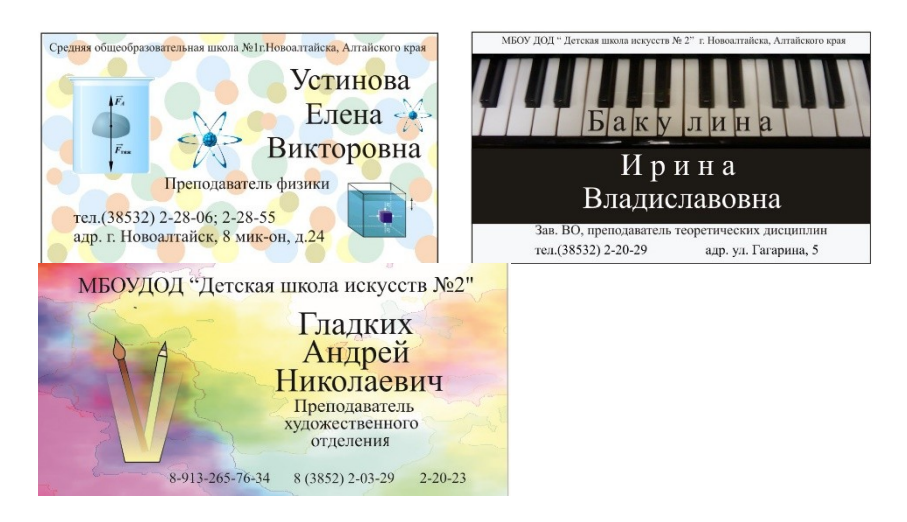

**Тема «Моделирование на основе стандартных примитивов в 3D Max».**

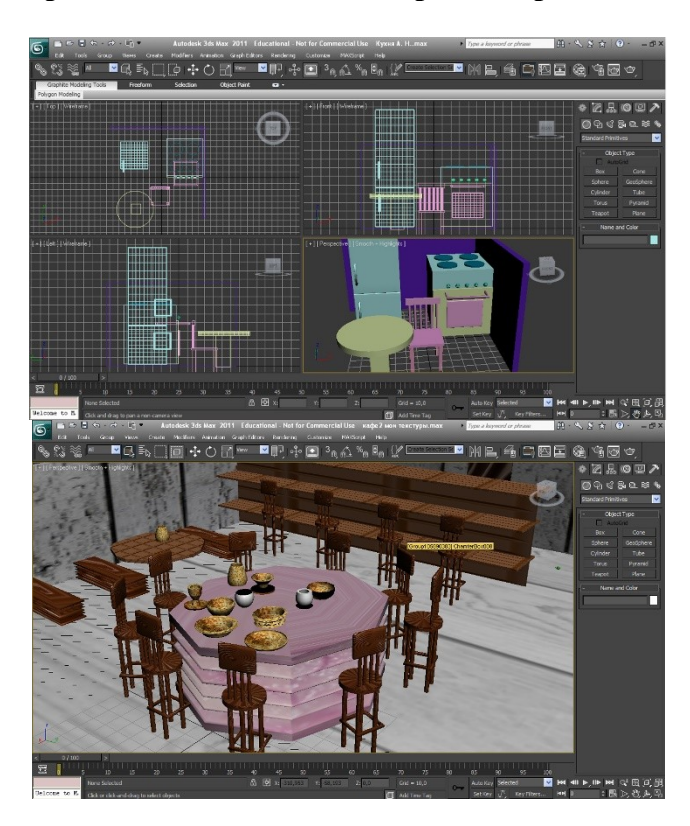

Приложение 2

#### **Примеры контрольных тестов по теоретическим темам**

**Тема: «Компьютерная графика, виды. Устройство компьютера. Интерфейс графического редактора Paint».** (4 варианта по 8 вопросов)

1 На какие виды делится компьютерная графика?

А) растровая и двухмерная;

Б) растровая и векторная;

В) векторная и трехмерная.

2 Описание какого вида графики дано: «Состоит из отдельных точек-пикселей, каждый из которых имеет свой цвет, прозрачность, яркость»? (Для другого варианта: «Состоит из отдельных объектов, каждый из которых описывается математической формулой»)

А) векторная;

Б) растровая;

В) все виды имеют данное описание;

Г) двухмерная.

3 Какие недостатки (для другого варианта- достоинства) характерны для растрового (другой вариант-векторного) изображения?

А) при увеличении качество изображения ухудшается;

Б) не всякое изображение можно представить в данном виде;

В) при обработке требует больший объем оперативной памяти и памяти на диске при хранении.

4 Какие устройства являются периферийными (другой вариант- входят в состав системного блока)?

А) процессор;

Б) монитор;

В) клавиатура и мышь;

Г) винчестер (жесткий диск);

Д) принтер.

5 Какой пункт меню графического редактора Paint содержит команды работы над файлами (другой вариант- работы с выделенным фрагментом)?

А) Рисунок;

Б) Правка;

В) Файл.

6 Какими инструментами в графическом редакторе Paint можно нарисовать линию от руки (другой вариант- прямую линию)?

А) Линия и Кривая линия;

Б) Кисть и карандаш;

В) Прямоугольник.

7 При помощи какого инструмента в графическом редакторе Paint можно выделить фрагмент (для другого варианта- увеличить изображение)?

А) Прямоугольник;

Б) Выделение;

В) Масштаб.

8 Определение какого понятия дано: «Это специальная программа, с помощью которой пользователь осуществляет создание и обработку изображения»? (Для другого варианта: «Это процесс создания и обработки изображения на компьютере»)

А) Векторная графика;

Б) Графический редактор;

В) Компьютерная графика.

# **Тема: «Инструменты и команды Adobe Photoshop».** (3 варианта по 6 вопросов)

1 Для выделения какой области используется инструмент «лассо» (другой вариант- прямоугольная область)?

А) правильной области;

Б) произвольной области;

В) овальной области.

2 Какими инструментами в Adobe Photoshop можно дублировать (другой вариант - перемещать) фрагмент изображения?

А) лассо;

Б) штамп;

В) рука;

Г) перемещение.

3 Какой командой осуществляется увеличение (другой вариант- поворот, отражение) выделенного фрагмента?

А) Выделение/ Модификация/ Расширить

Б) Редактирование/ Трансформирование/ Масштабирование

В) Редактирование/ Выполнить заливку

Г) Редактирование/ Трансформирование/ Поворот

4 Какой командой можно перевернуть выделенный фрагмент (другой вариант- «зеркально отразить»)?

А) Редактирование/ Трансформирование/ Отразить слева направо

Б) Редактирование/ Трансформирование/ Отразить сверху вниз

В) Редактирование/ Трансформирование/ Поворот

 5 Какой командой можно изменить саму область выделения (расширить, сжать, сделать растушевку)?

А) Выделение/ Модификация

Б) Редактирование/ Трансформирование/ Масштабирование

В) Редактирование/ Свободное трансформирование

6 С помощью какого инструмента осуществляется выделение фрагмента на основе близости (другой вариант- разности) цвета?

А) магнитное лассо;

Б) прямоугольная область;

В) волшебная палочка.

**Тема: «Цветовые модели и режимы. Форматы растровых файлов».** (4 варианта по 6 вопросов)

1 Описание какой модели дано ниже?

Модель используется для воспроизведения цвета в устройствах, излучающих свет. Модель является аддитивной.

(Другой вариант: «Модель используется при подготовке изображения для печати и является субтрактивной»)

А) HSB;

Б) CMYK;

В) RGB.

2 Основными компонентами какой модели являются: синий, зеленый, красный (другой вариант: желтый, пурпурный, голубой, черный)?

А) HSB;

Б) CMYK;

В) RGB.

 3 В какой модели белый (или черный в других вариантах) цвет соответствует максимальной (другой вариант- минимальной) яркости (насыщенности) цвета- значению 255 (другой вариант- 0)?

А) Lab;

Б) CMYK;

В) RGB.

4 Продолжите фразу: «Модель является аддитивной (другой вариант – субтрактивной), значит …»

А) …результирующий цвет при смешивании является ярче исходных цветов;

В) …результирующий цвет при смешивании является темнее исходных цветов.

5 Примером работы в каком режиме служит сканирование рисунков, созданных тушью на белой бумаге (или набор текста)?

А) на основе модели RGB;

Б) битовый;

В) индексированный цвет;

Г) дуплекс.

6 Какой формат является внутренним форматом Adobe Photoshop и дает возможность сохранения таких атрибутов изображения, как слои, каналы, эффекты?

А) BMP

Б) PSD

В) JPEG

7 Примером работы в каком режиме служит редактирование черно-белой фотографии (другой вариант- полноцветного изображения)?

А) изображение в градациях серого;

Б) битовый;

В) индексированный цвет;

Г) дуплекс.

8 В каком формате можно хранить только индексированные изображения разрешением 72 ppi?

А) BMP;

Б) PSD;

В) GIF.

9 Какой из перечисленных форматов поддерживает любую глубину цвета (разрешение), поэтому наиболее предпочтителен для полиграфической (высококачественной) печати?

А) BMP;

Б) TIFF;

В) JPEG.

# **Тема: «Векторная графика, основные понятия. Графический редактор CorelDRAW: интерфейс. Принципы работы» (**1 вариант из 8 вопросов)

1 На принципах какого вида графики построена программа CorelDRAW?

А) растровой;

Б) векторной;

В) фрактальной.

2 Описание какого вида графики дано: «Состоит из отдельных точек-пикселей, каждый из которых имеет свой цвет, прозрачность, яркость»?

А) векторная;

Б) растровая;

В) все виды имеют данное описание;

3 Какие недостатки характерны для векторного изображения?

А) при увеличении качество изображения ухудшается;

Б) не всякое изображение можно представить в данном виде;

В) при обработке требует больший объем оперативной памяти и памяти на диске при хранении.

4 Какие характеристики имеет каждый объект?

А) контур;

Б) разрешение;

В) область внутри или заливка;

Г) узлы и сегменты;

Д) форма.

5 Что представляет собой векторный рисунок?

А) совокупность точек-пикселей;

Б) множество объектов;

В) цветные фрагменты.

6 Что является объектом в программе CorelDRAW?

А) линия, прямоугольник, эллипс, замкнутая линия;

Б) выделенный фрагмент.

7 Какие характеристики в программе CorelDRAW имеет кривая?

А) длину, наклон, количество точек;

Б) положение направляющих, степень кривизны, количество сегментом;

В) кривизна, наклон, степень кривизны;

8 Характеристика какой программы дана: «Это специальная программа, предназначенная для создания и редактирования изображений, основанных на принципах векторной графики»?

А) Adobe Photoshop;

Б) CorelDRAW;

В) Microsoft Word.

#### **Тема: «Основы трехмерной графики» (**1 вариант из 7 вопросов)

1 Чем отличается трехмерная компьютерная графика от двухмерной?

А) не использует векторные объекты;

Б) построение геометрической проекции трёхмерной модели сцены на экране компьютера;

В) может использовать растровые изображения.

2 Результатом визуализации трехмерной сцены является…

А) растровое двухмерное изображение;

Б) векторное двухмерное изображение;

В) трехмерное изображение.

3 Описание какого вида графики дано «Компьтерная графика, создаваемая с помощью изображений, имеющих длину, ширину и глубину»?

А) векторная;

Б) растровая;

В) все виды имеют данное описание;

Г) двухмерная.

4 Что называют трехмерной сценой?

А) виртуальное пространство, в котором работает пользователь трехмерной программы;

Б) объемный объект;

В) проекция трехмерного объекта на плоскость;

5 На основе чего могут создаваться в трехмерные объекты?

А) простейших примитивов (куб, сфера, конус, плоскость и т.д.);

Б) сплайнов;

В) простейших примитивов с использованием модификаторов;

Г) всех выше перечисленных.

6 Что такое моделирование?

А) редактирование простейших примитивов;

Б) редактирование сплайнов;

В) создание и редактирование трехмерных объектов в программе;

Г) визуализация.

7 Что представляет из себя полигон в трехмерной графике?

А) минимальная единица трехмерной графики, представляющая из себя плоский многоугольник;

Б) проекция объекта;

В) разновидность сплайна.